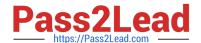

# 5V0-34.19<sup>Q&As</sup>

VMware vRealize Operations 7.5

## Pass VMware 5V0-34.19 Exam with 100% Guarantee

Free Download Real Questions & Answers PDF and VCE file from:

https://www.pass2lead.com/5v0-34-19.html

100% Passing Guarantee 100% Money Back Assurance

Following Questions and Answers are all new published by VMware Official Exam Center

- Instant Download After Purchase
- 100% Money Back Guarantee
- 365 Days Free Update
- 800,000+ Satisfied Customers

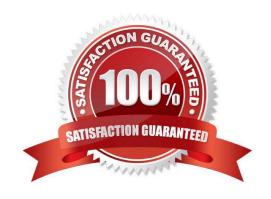

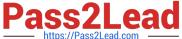

#### **QUESTION 1**

| What are Time Remaining | utilization projections l | based on? |
|-------------------------|---------------------------|-----------|
|-------------------------|---------------------------|-----------|

- A. historical trends
- B. future workloads
- C. current utilization
- D. what-if scenarios

Correct Answer: B

Reference: https://docs.vmware.com/en/vRealize-Operations-Manager/8.0/com.vmware.vcom.user.doc/ GUID-8D9F7E29-53E3-4462-9288-8977ED21939D.html

#### **QUESTION 2**

What is the minimum assigned role needed to perform user management and cluster management?

- A. ContentAdmin
- B. Administrator
- C. AgentManager
- D. PowerUser

Correct Answer: B

#### **QUESTION 3**

From where are vSphere tags assigned to virtual machines?

- A. Inventory page in vRealize Operations
- B. Environment Overview in vRealize Operations
- C. within the OS running on each virtual machine
- D. vSphere Web Client

Correct Answer: A

Reference: https://docs.vmware.com/en/vRealize-Operations-Manager/7.5/com.vmware.vcom.config.doc/ GUID-D4223A67-1F6A-4FE3-A3E5-547215A4A93D.html

#### **QUESTION 4**

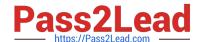

### https://www.pass2lead.com/5v0-34-19.html

2024 Latest pass2lead 5V0-34.19 PDF and VCE dumps Download

A view is created in vRealize Operations to track virtual machine maximum and average contention for the past thirty days.

Which method is used to enhance the view to easily spot VMs with high contention values?

- A. Set a tag on virtual machines and filter on the tag.
- B. Edit the view and set filters for the transformation value maximum and average contention.
- C. Create a custom group to dynamically track virtual machines.
- D. Configure Metric Coloring in the Advanced Settings of the view.

Correct Answer: C

#### **QUESTION 5**

Which object attributes are used in vRealize Operations Compliance analysis?

- A. tags
- B. properties
- C. user access lists
- D. host profiles

Correct Answer: B

Latest 5V0-34.19 Dumps

5V0-34.19 VCE Dumps

5V0-34.19 Braindumps